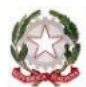

Ministero dell' Istruzione - Ufficio Scolastico Regionale per il Lazio

## **I.I.S. "PAOLO BORSELLINO E GIOVANNI FALCONE"**

Via Colle dei Frati 5 – 00039 Zagarolo (Rm)

Tel. 06/121128225 - Cod. Fisc. 93015960581 - Cod Min. RMIS077005

Email [: rmis077005@istruzione.it](mailto:rmis077005@istruzione.it) Email PEC: [rmis077005@pec.istruzione.it](mailto:rmis077005@pec.istruzione.it) Sez. Associata Liceo Scientifico Via Colle dei Frati, 5 - 00039 Zagarolo (Rm) Cod. Min. RMPS07701G Sez. Associata I.P.S.I.A. Via Valle Epiconia - 00039 Zagarolo (Rm) Cod. Min. RMRI07701R

ALLE FAMIGLIE DEGLI ALUNNI

## **OGGETTO: Contributo volontario famiglie a.s. 2022 - 2023, assicurazione infortuni e rc e materiale didattico**

Cari genitori,

anche per questo anno scolastico si vuole sensibilizzare la vostra partecipazione alla realizzazione delle attività previste nel PTOF attraverso la corresponsione di un piccolo contributo volontario, come deliberato dal Consiglio d'Istituto*.* 

Il contributo sarà utilizzato per le seguenti finalità:

- stipula di una assicurazione integrativa personale, e rc per ciascun alunno della scuola;
- potenziamento generale della qualità del servizio;
- acquisto di materiale di facile consumo, carta, toner, fotocopiatrici, da utilizzare per l'attività didattica nelle classi e nei laboratori;
- implementazione delle dotazioni tecnologiche dell'Istituto.

## L'importo del contributo è pari ad **€ 80,00**

Per i genitori con più figli frequentanti è stata prevista l'applicazione di una riduzione:

- *1 figlio contributo pieno € 80,00*
- *2 figli somma dei due contributi ridotta del 10 % (€ 80 + € 80) – 10% = € 144,00*
- *3 figli somma dei tre contributi ridotta del 20 %(€ 80 + € 80 + € 80) – 20% = € 192,00*

## **Come deliberato dal C.d.I. e in considerazione della nota MIUR 8563 del 18/03/2014 il rimborso della quota per l'assicurazione integrativa resta obbligatorio**.

Si rammenta che il contributo è detraibile dalla dichiarazione dei redditi.

Il versamento dovrà essere effettuato esclusivamente attraverso il servizio Pago In Rete (PAGOPA), il sistema centralizzato dei pagamenti telematici del Ministero dell'Istruzione, che consente alle famiglie di effettuare tutti i versamenti verso il nostro Istituto **esclusivamente in modalità on line utilizzando i seguenti codici:** 

Le famiglie possono accedere al servizio "Pago In Rete":

1. dal sito del Ministero dell'Istruzione: <https://pagoinrete.pubblica.istruzione.it/Pars2Client-user/>

Tutti i servizi disponibili su *Pago in Rete* sono erogati a titolo gratuito e sono fruibili da PC, Tablet, Smartphone e qualsiasi altro dispositivo portatile.

Per **accedere al servizio** occorre registrarsi al portale del Ministero per ottenere Username e Password, o, in alternativa, effettuare direttamente l'accesso nel caso si posseggano:

- o Le credenziali SPID
- o Le credenziali Polis fornite dal MI per i docenti
- o Le credenziali utilizzate dai genitori per presentare la domanda d'iscrizione online

Coloro che non posseggono le credenziali per l'accesso diretto potranno effettuare la registrazione sul sito [https://iam.pubblica.istruzione.it/iamssum/registrazione/stepdisclaimer;jsessionid=ulJVt16Jn2R72gaA2rPJJ31u.mvlas](https://iam.pubblica.istruzione.it/iam-ssum/registrazione/step-disclaimer;jsessionid=ulJVt16Jn2R72gaA2rPJJ31u.mvlas045_1?lang=it&spid=true&goto=https://iam.pubblica.istruzione.it:443/iamssum/registrazione/step1?goto=https://pagoinrete.pubblica.istruzione.it:443/Pars2Client-user/&lang=it&spid=true) [045\\_1?lang=it&spid=true&goto=https://iam.pubblica.istruzione.it:443/iamssum/registrazione/step1?goto=https://pa](https://iam.pubblica.istruzione.it/iam-ssum/registrazione/step-disclaimer;jsessionid=ulJVt16Jn2R72gaA2rPJJ31u.mvlas045_1?lang=it&spid=true&goto=https://iam.pubblica.istruzione.it:443/iamssum/registrazione/step1?goto=https://pagoinrete.pubblica.istruzione.it:443/Pars2Client-user/&lang=it&spid=true) [goinrete.pubblica.istruzione.it:443/Pars2Client-user/&lang=it&spid=true](https://iam.pubblica.istruzione.it/iam-ssum/registrazione/step-disclaimer;jsessionid=ulJVt16Jn2R72gaA2rPJJ31u.mvlas045_1?lang=it&spid=true&goto=https://iam.pubblica.istruzione.it:443/iamssum/registrazione/step1?goto=https://pagoinrete.pubblica.istruzione.it:443/Pars2Client-user/&lang=it&spid=true) fornendo: codice fiscale, dati anagrafici, un indirizzo di posta elettronica attivo. Completata la registrazione, verranno inviate le credenziali per l'accesso al servizio Pago in Rete all'indirizzo e-mail fornito.

Le famiglie potranno:

- o **visualizzare il quadro complessivo di tutti gli avvisi telematici intestati ai propri figli**, emessi dalla scuola;
- o **pagare uno o più avvisi contemporaneamente**, usando i più comuni mezzi di pagamento (bonifico bancario o postale, ecc.)
- o **scaricare la ricevuta telematica**  che costituisce attestazione valida per le eventuali detrazioni fiscali.

**Attivazione del servizio pagamenti**: accedendo al portale del Ministero l'utente registrato dovrà selezionare il servizio pagamenti online per la sua attivazione. Accedendo al portale del Ministero, l'utente si ritroverà automaticamente abilitato al servizio pagamenti e visualizzerà gli avvisi intestati ai propri figli. All'utente sarà notificato tramite email l'avvenuto inoltro di un avviso di pagamento da parte della scuola.

**Modalità** *ON-LINE* Accedendo a Pago In Rete con PC, Tablet o Smartphone, selezionando gli avvisi da pagare e confermando il pagamento con carta di credito, addebito in conto (o con altri metodi di pagamento) **Modalità** *OFF-LINE* presso Prestatori di Servizi di Pagamento (PSP) presentando il documento di pagamento, predisposto dal sistema e stampato o mostrando il QR Code direttamente da smartphone presso gli uffici postali, le tabaccherie, sportelli bancari autorizzati o altri PSP.

L'utente potrà poi visualizzare su *Pago In Rete*, per ogni avviso pagato, la **ricevuta telematica del pagamento** e potrà scaricare la relativa attestazione utilizzabile per gli scopi previsti dalla legge (ad esempio nelle dichiarazioni dei redditi).

Fiduciosa nella vostra sensibilità e collaborazione colgo l'occasione per formularvi i miei cari saluti.

 La Dirigente Scolastica Manuela Cenciarini Documento firmato digitalmente ai sensi del CAD e norme connesse